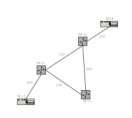

# **Kravspecifikation**

Redaktör: Johan Eliasson

**Version 1.0**

I ett större projekt är projektgruppen i högsta grad inblandade i att skriva kravspecifikationen. Eftersom detta är en första kontakt med en projektstyrningsmodell och ett mindre projekt så anses kravspecifikationen vara behandlad och klar. Eventuella omformuleringar/tolkningar av krav måste dock dokumenteras i projektrapporten.

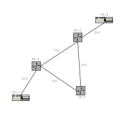

# Innehåll

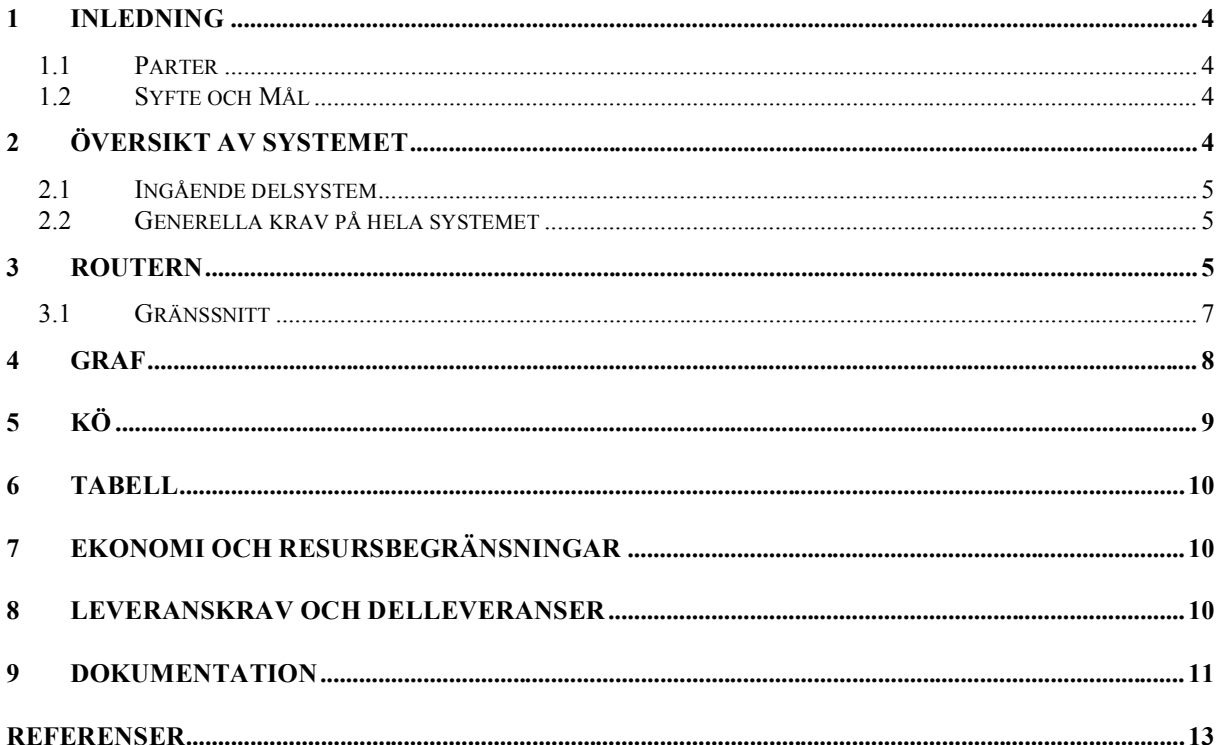

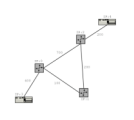

## Dokumenthistorik

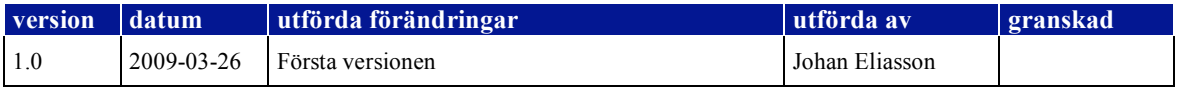

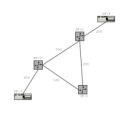

# **1 Inledning**

Projektet går ut på att skapa en fungerande routerprogramvara som gör att den fungerar tillfredsställande tillsammans med simuleringsprogramvaran SimNet. Simuleringsprogramvaran används eftersom tillverkarna inte vill använda routern i skarpt läge förrän programvaran är färdigutvecklad.

I detta dokument beskrivs alla krav med en tabellrad enligt nedan. Kravnummer är löpande genom hela dokumentet, i kolumn 1. Kravnumren låses till den numrering som gäller för den godkända kravspecifikationen. I kolumn 2 finns lydelsen av kravtexten och i kolumn 3 finns kravets prioritet angiven. Krav med prioritet 1 skall levereras i projektet, krav med prioritet 2 skall levereras om det ryms inom projektets tid- och kostnadsbudget. Krav med prioritet 3 kan eventuellt behöva levereras, dock endast om frågan initieras av beställaren.

Normalt finns också en kolumn i tabellen som används för hänvisning till beslut och/eller orsak när ett krav förändras. Denna är utesluten i detta dokument eftersom eventuella omformuleringar/tolkningar av krav måste godkännas av kontaktpersonerna (handledarna) och noga dokumenteras i projektrapporten.

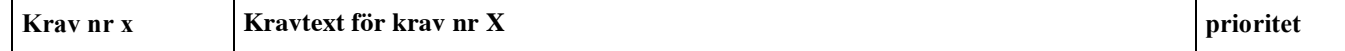

## *1.1 Parter*

Beställare är Johan Eliasson, Institutionen för datavetenskap, Umeå Universitet, 90187 Umeå.

Kontaktpersoner under projektets gång är

- Lucas Lindström (lucasl@cs.umu.se), rum D418 i MIT-huset, plan 4
- Tor Sterner-Johansson (tors@cs.umu.se), rum D415 i MIT-huset, plan 4
- Mikael Öhman (mikaelo@cs.umu.se), rum C225 i MIT-huset, plan 2

Projektet utförs av utsedda grupper av studenter som läser kursen Datastrukturer och algoritmer, 5DV043 våren 2009 vid för datavetenskap, Umeå Universitet, 90187 Umeå.

## *1.2 Syfte och Mål*

Projektets syfte är att skapa mjukvara till en nyutvecklad router. Målet är att skapa routerprogramvara som fungerar tillfredsställande tillsammans med simuleringsprogramvaran SimNet. Simuleringsprogramvaran används eftersom tillverkarna inte vill använda routern i skarpt läge förrän programvaran är färdigutvecklad.

# **2 Översikt av systemet**

Ett datornätverk är uppbyggt av bl.a. flera knutpunkter (noder) som fungerar som trafikdirigerare. En sådan knutpunkt kallas router. En host (tex. en persondator eller webbserver) kan skicka och ta emot data (kallas också meddelanden eller paket och i SimNet:s miljö kallas de Datagram). Ett nätverk innehåller flera "host":ar och dessa är sammankopplade via minst en router.

En routers främsta uppgift är att styra hur paket/meddelanden/Datagram skickas i nätet. När till exempel host:en med IP-adress 3 (se figur 1) skickar ett paket till host:en med IP-adress 4, skickas paketet först till routern med IP-adress 0 som i sin tur avgör vilken router den skall skicka vidare paketet till. Skillnaden mellan en host och en router är att en host bara har en länk kopplad till sig medan en router har många länkar inkopplade. Det är också enbart hostar som skickar meddelanden (till andra hostar).

Vilken väg som ett paket färdas avgörs av tidsåtgången som i sin tur beror på länkens fördröjning (propagation delay) och den kräsne användaren vill ju givetvis att paketet skall färdas den snabbaste vägen. För att detta skall fungera behöver routern kunna beräkna den optimala vägen en del av projektet består av att utföra denna uppgift med hjälp av Dijkstras algoritm. Informationen om den kortaste vägen från en router till alla noder i nätverket sparas i en så kallad routingtabell.

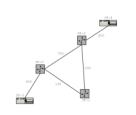

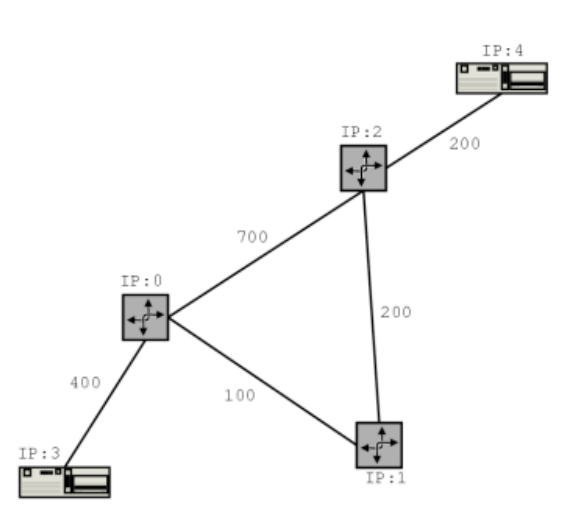

Figur 1: Exempel på hur ett enkelt nätverk kan se ut

Datornätverket är ett dynamiskt nät där fördröjningen i en länk kan förändras. Dessutom kan länkar gå ned helt och hållet (någon banarbetare på stambanan råkar gräva av en kabel). Detta är faktorer som en router måste ta hänsyn till och därför måste den kunna räkna om sin routingtabell.

Uppgiften är att implementera klassen Router och de hjälpklasser som behövs, (alla klasser i SimNet är givna och ska inte skrivas av er).

## *2.1 Ingående delsystem*

Eftersom routern ska fungera tillsammans med en existerande simuleringsprogramvara så kommer denna kravspecifikation att behandla routern som ett eget delsystem. Det krävs flera olika datatyper (graf, kö/prioritetskö och tabell) för att man ska kunna implementera en Router. Var och en av dessa kommer också att utgöra ett delsystem som beskrivs i de kommande kapitlen.

## *2.2 SimNet*

SimNet<sup>™</sup> tar en implementation av en Router och simulerar dess beteende i ett nätverk. För att kunna genomföra simuleringen krävs förutom implementationen av routern också två textfiler som beskriver nätverkets uppbyggnad samt hur/vilken information som ska skickas i nätverket. Notera att ni inte ska skriva någon kod i Sim-Net utan den är given. Däremot krävs en förståelse av vad som händer i SimNet för att kunna använda det. Detaljerad information om de ingående klasserna samt hur man använder SimNet och startar upp en simulering finns på webbadressen http://www.cs.umu.se/kurser/5DV043/VT09/ou/projekt/simnet\_java.html.

### *2.3 Generella krav på hela systemet*

Det övergripande målet och kravet på projektet är att programvaran ska fungera felfritt tillsammans med den givna simuleringsmiljön SimNet.

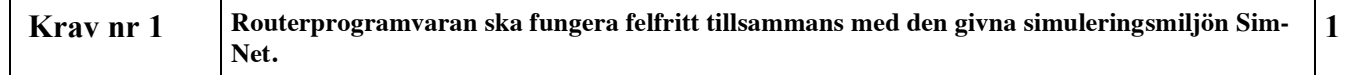

# **3 Router**

Detta delsystem består av klassen Router. Klassen representerar en router i nätverket och för att klassen skall kunna integreras i simuleringsmiljön behöver den följa en specificerad gränsyta. Detta görs genom att implementera gränssnittet RouterInterface som beskrivs i avsnitt 3.2. Interfacet RouterInterface.java finns i distributionen av SimNet.

**Datastrukturer och algoritmer LIPs 5DV043, VT09 Kravspecifikation**

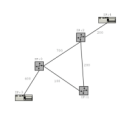

## *3.1 Routerns uppbyggnad*

En bild på hur en router är uppbyggd finns i Figur 3. Den har ett antal fysiska kopplingar/länkar till andra noder i nätverket. Dessa kopplingar kallas **portar** och det finns maximalt 24 portar i en router. Varje port har en in- och en utkö. Dessa köer har en begränsad lagringskapacitet som anges av Routerns attribut bufSize. Anledningen till att vi har en maximal buffertstorlek är att vi vill kunna simulera "blockeringar" i nätet på grund av överfulla portar och många paket i nätet.

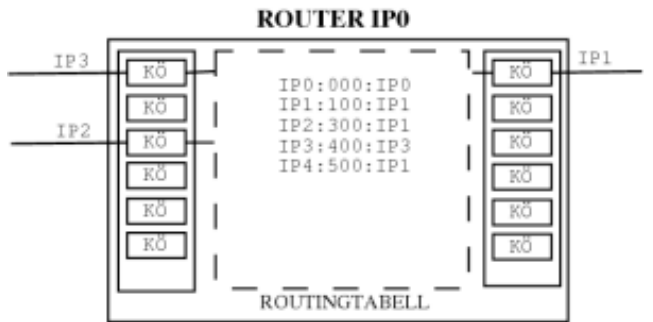

Figur 2: En skiss på routerns uppbyggnad med portar, köer och routingtabeller.

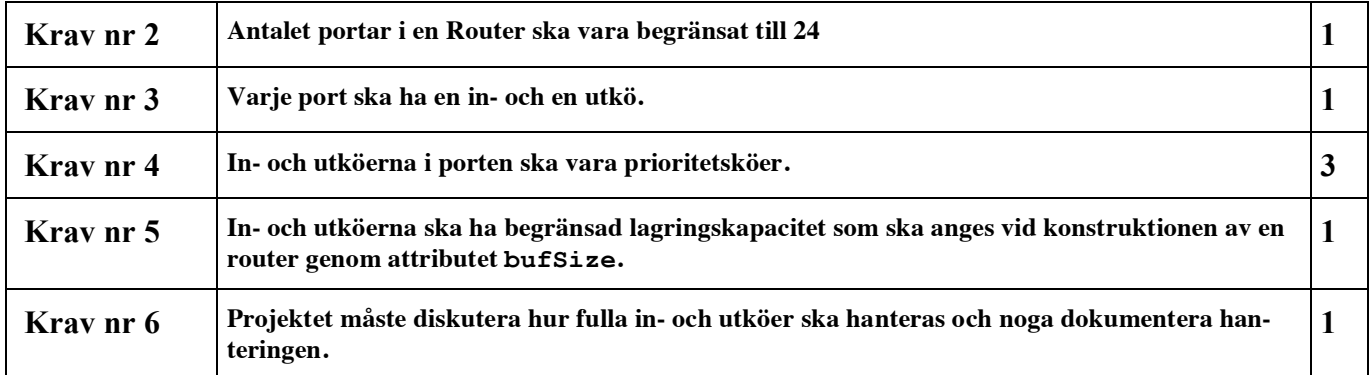

**Routingtabellen** dirigerar trafiken från routern och ser till att meddelandet tar kortast möjliga väg till sin destination. I routingtabellen i Figur 2 ser man till exempel att ett meddelande som kommit till router 0 på sin väg till router 4 ska fortsätta via router 1 för att nå kortast väg. Jämför detta med grafen i Figur 1!

För att kunna skapa en routingtabell som dirigerar paketet rätt väg behöver routern veta hur nätet ser ut. Den informationen skickas från SimNet till Routern med hjälp av ett RIPDatagram som innehåller ett RIPmeddelande. Detta meddelande kommer ej på en port utan metoden generateTable() blir anropad med ett RIPDatagram som argument. När kontakten kopplas in och ur (dvs. metoderna connect och disconnect anropas) så skickas också ett RIPDatagram från SimNet. Du behöver alltså inte räkna om routingtabellen i dessa metoder. Mer information om RIP-meddelanden finns i avsnitt RIPDatagram i SimNet-beskrivningen (http://www.cs.umu.se/kurser/5DV043/VT09/ou/projekt/simnet\_java.html) där en algoritm för hur man tolkar ett RIP-meddelande också ges.

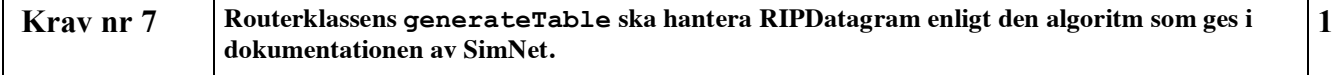

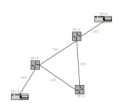

I varje tidssteg i simuleringen körs en uppdateringsmetod (dvs. SimNet anropar metoden) i routern som heter processRouting(). Den gör följande (pseudokod):

```
1. Upprepa för alla portar i routern:
  1.1. Skicka ev. paket som finns i utkön (om inte länken är upptagen)
   1.2. Om det finns paket på väg in till porten 
       1.2.1 Lägg dem i inkön.
2. Upprepa för alla portar i routern:
  2.1. Så länge det finns data i inkön
       2.1.1. Använd routingtabellen för att finna vilken utport datat 
               ska skickas till
       2.1.2. Om utportens utkö inte är full
               2.1.2.1 lägg datat i utportens utkö
```
Uppdateringsmetoden utför allt den kan göra i ett tidsteg, dvs alla paket som finns på inportarna dirigeras i detta steg och läggs till i utportens kö. Observera att datagrammet ej läggs ut på länken förrän vid nästa anrop av uppdateringsmetoden.

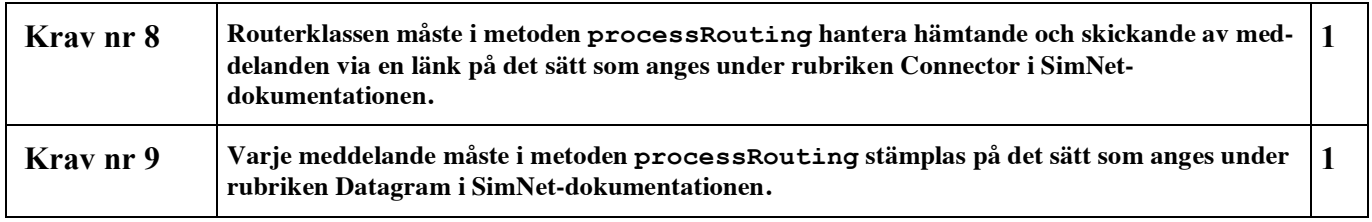

## *3.2 Gränssnitt*

Gränssnittet för Routern beskrivs i figuren nedan samt i tabellen på nästa sida. RouterInterface.java finns medlagd i distributionen av Simnet och kan laddas ned från webbsidan http://www.cs.umu.se/kurser/5DV043/VT09/ou/projekt/simnet\_java.html).

#### **RouterInterface**

```
+ connect(c:Connector, adr:Integer):void
+ disconnect(adr:Integer):void
+ disconnectAll():void
+ isConnected(adr:Integer):boolean
+ generateTable(rip:RIPDatagram):void
+ processRouting():void
+ getAddress():Integer
```
Figur 3: RouterInterface

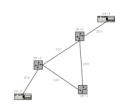

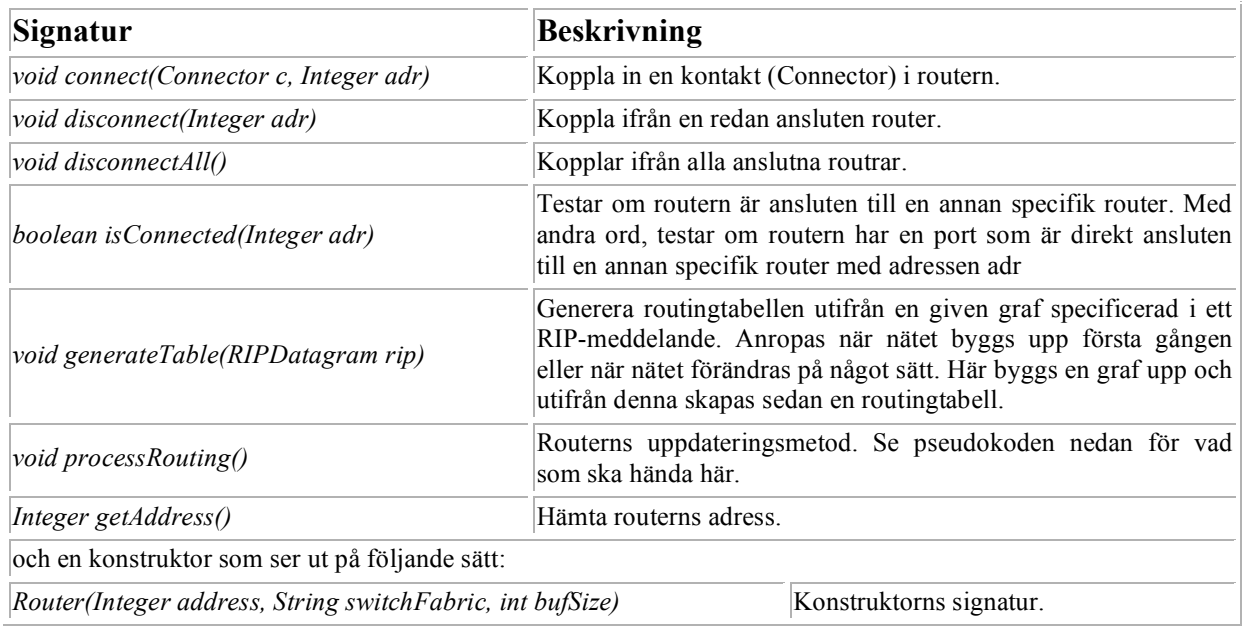

Er routerklass måste också importera SimNet-filerna. Detta görs genom att skriva följande överst i Routerklassen: import se.umu.simnet.\*;

 **Krav nr 10 Routerklassen ska implementera det givna gränssnittet RouterInterface. 1**

# **4 Graf**

För att kunna använda Dijkstras kortaste-vägen algoritm måste routern känna till nätverket den ingår i. Detta nätverk representeras av en oriktad graf. Implementera den utifrån följande gränsyta (klassen Node får du själv bestämma vad den ska innehålla men det minimala är nodens adress som är av typen Integer):

#### **GraphInterface**

- *+ insertNode(n:Node):void*
- *+ insertEdge(src:Node, dest:Node, weight:int):void*
- *+ isEmpty():boolean*
- *+ hasNoEdges():boolean + neighbours(n:Node):Vector*
- *+ getNodes():Vector*
- *+ getWeight(src:Node, dest:Node):int*
- *+ deleteNode(n:Node):void*
- *+ deleteEdge(src:Node, dest:Node):void*
- *+ setWeight(src:Node, dest:Node, weight:int):void*

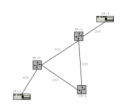

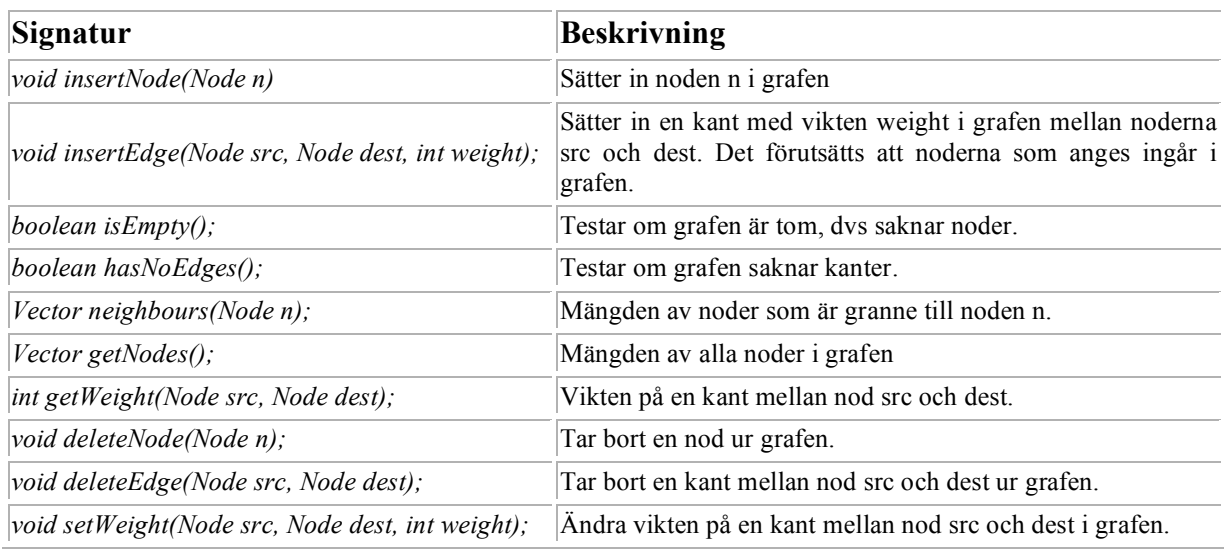

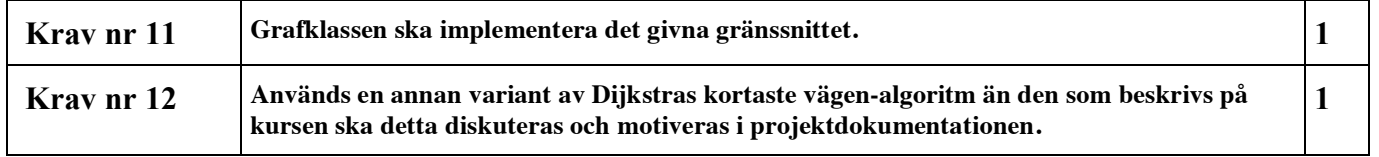

# **5 Kö**

Det behövs en kö dels för kortaste-vägen-algoritmen och dels för att kunna hantera portarna i routern. Notera att den version av Dijkstras algoritm som vi går igenom på föreläsningen använder sig av en prioritetskö (se också krav 12 ovan)! Projektet får själva avgöra om portarnas köer ska hanteras som vanliga köer eller som prioritetsköer. Gränsytorna för kön/köerna ska följa kursbokens gränsytor (se föreläsningsanteckningarna om ni saknar kursbok).

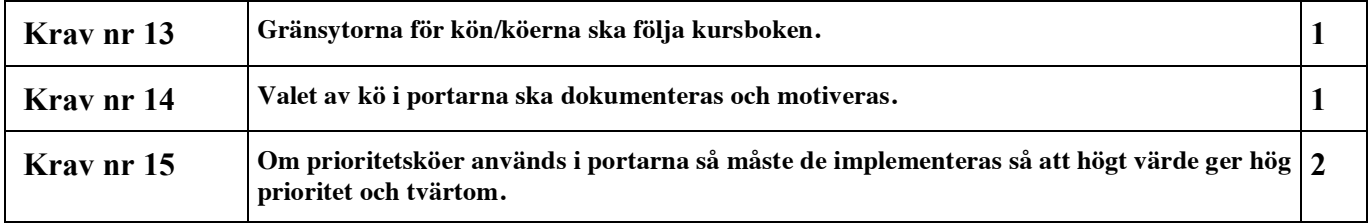

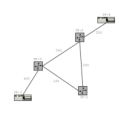

**Projekt Routerprogrammering**

# **6 Tabell**

För representationen av routingtabellen krävs en tabell. Ni bör återanvända koden från OU2 och annars motivera noga i dokumentationen varför ni inte gör det. Lookuptiden i tabellen får ej överstiga 1000 millisekunder.

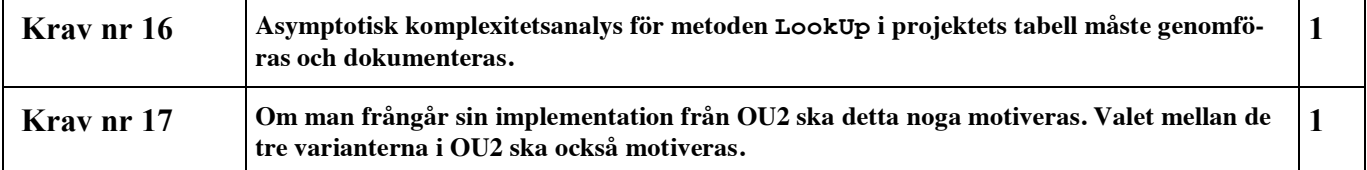

# **7 Testning av systemet**

Det förutsätts att kontinuerlig testning av systemet sker. Var och en av delsystemen ska testas utförligt enskilt och inbyggt i det färdiga systemet.

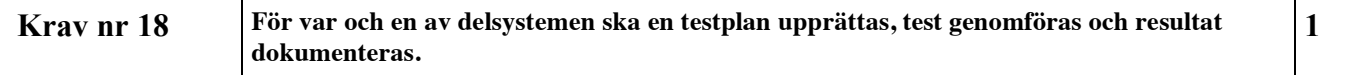

# **8 Utvecklingsmetodik**

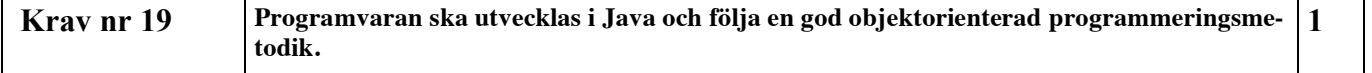

# **9 Ekonomi och resursbegränsningar**

Projektet har inga ekonomiska resurser. Det innebär att ev. resor, utskriftskostnader, mm betalas av projektmedlemmarna själva. Om det föreligger behov för ekonomiskt bidrag, skall detta diskuteras med handledaren. Projektet har maximalt 100 timmar till sitt förfogande. Projektet skall drivas med ett mål att inte använda mer än 75 timmar (inklusive möten, handledning, stöd, förberedande och genomförande av presentation mm).

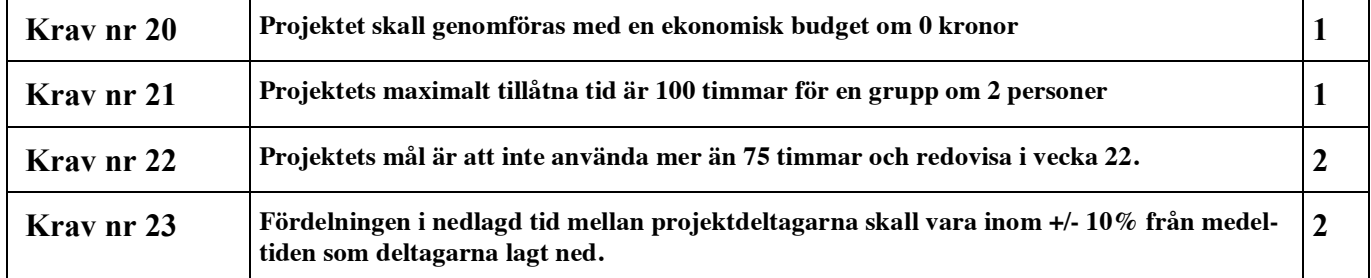

## **10 Leveranskrav och delleveranser**

Alla dokument bör utformas med hjälp av (modifierade) mallar i LIPS-modellen. De modifierade mallarna kan hittas via kurshemsidan [1], där man även kan hitta länkar till ursprungliga mallar i LIPS-modellen. Det är dessutom viktigt att dokument får relevanta och spårbara namn, och att det är enkelt att se på dokumentet, till vilken projektgrupp det hör.

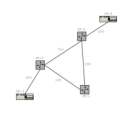

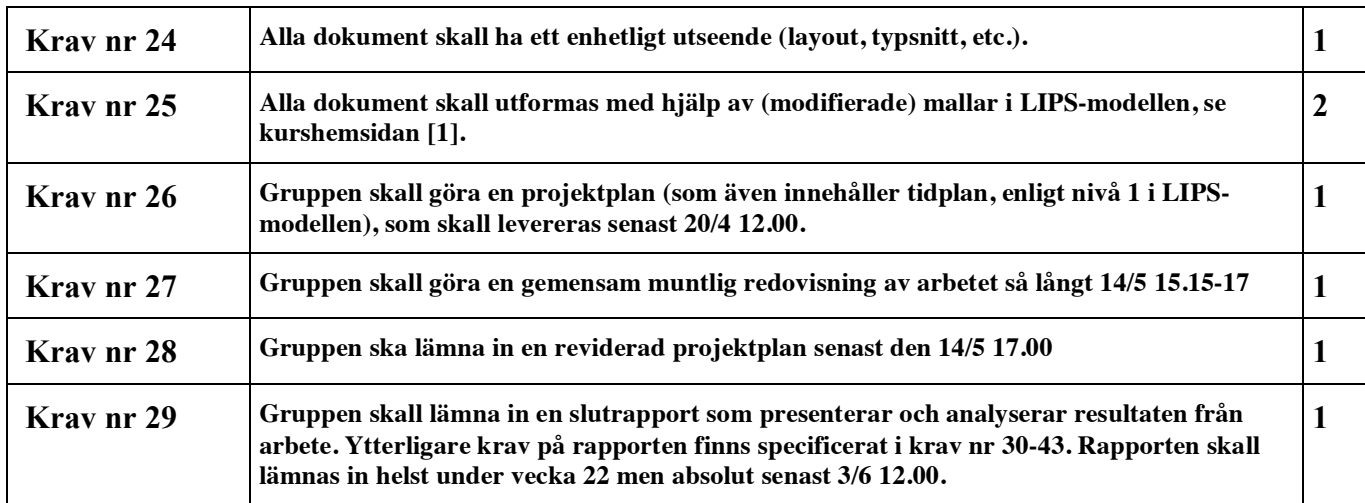

## **11 Dokumentation**

Här definieras krav på den dokumentation som lämnas in under projektets gång. Den dokumentation som det finns mallar till (tex projektplan) ska följa de anvisningar som ges i mallarna.

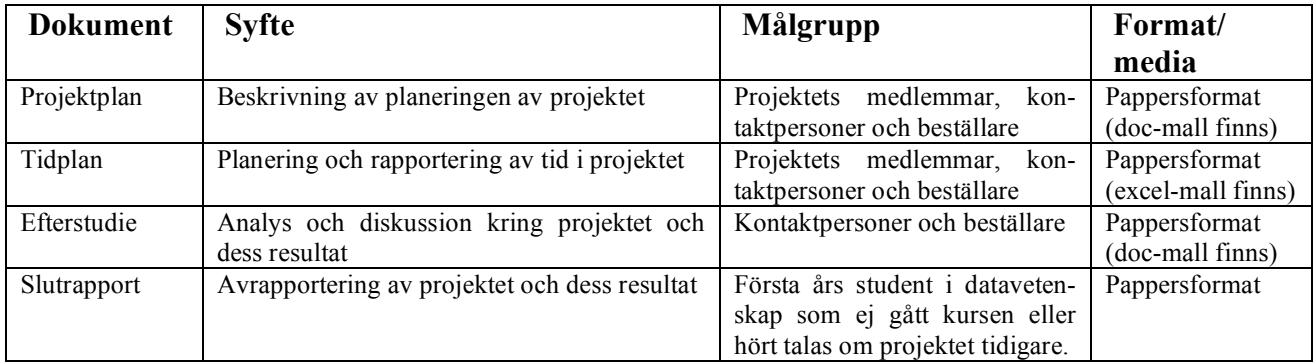

Slutrapporten ska innehålla följande

- En inledning som beskriver projektet och vad det går ut på. Beskrivningen måste skrivas på en sådan nivå att en första års student i datavetenskap som ej gått kursen eller hört talas om projektet tidigare förstår vad projektets syfte och mål är samt i stora drag få en översikt över vad som gjorts i projektet.
- En övergripande beskrivning av er programvara (inklusive ett klassdiagram) ska finnas i slutrapporten. En fullständing systembeskrivning över alla ingående klasser, metoder och attribut ska beskrivas med hjälp av en webbaserad API. Om alla kommentarer skrivs med Javadoc så kan man i BlueJ skapa html-filerna genom att i menyn "Tools" använda kommandot "Project documentation". Ni som inte använder BlueJ hänvisas till informationen på sidan http://java.sun.com/j2se/javadoc/ eftersom det exakta tillvägagångssättet varierar beroende på vilken miljö man arbetar i.
- En redovisning av komplexitetsanalysen för LookUp i tabellen som används ska genomföras.
- Ett avsnitt där ni diskuterar kravspecifikationen och huruvida ni uppfyller alla krav i den. Lista alla krav som inte har uppfyllts och motivera noga varför. På samma sätt om något krav har modifierats under projektets gång ska även det diskuteras i rapporten.
- En diskussion kring begränsningar och möjlighet till utveckling av er lösning ska finnas med. Kanske delar av er kod kan optimeras och beskriv i så fall vad som borde optimeras.

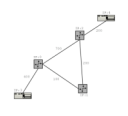

- Ett avsnitt som beskriver hur ni testat programvaran under projektets gång. Utförliga och välkommenterade testkörningar av hela systemet för minst två fall ska finnas. Man ska enkelt kunna följa vad som testas och vad resultatet blev. Redovisa hur nätverket ser ut, vilka resultat ni borde få och varför, samt vilka resultat ni fick.
- Väl strukturerad, kommenterad och indenterad källkod utskriven i en icke-proportionerlig typsnitt (tex. courier) ska finnas med i slutrapporten.
- Källor ska refereras korrekt. Det ska finnas referenser till alla informationskällor som använts under projektet. Referenserna ska vara enhetligt utformade och följa riktlinjerna på sidorna http://www.ub.umu.se/global/biblref.htm eller http://www.cs.umu.se/education/examina/InternetCite/citera.htm

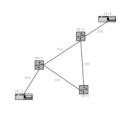

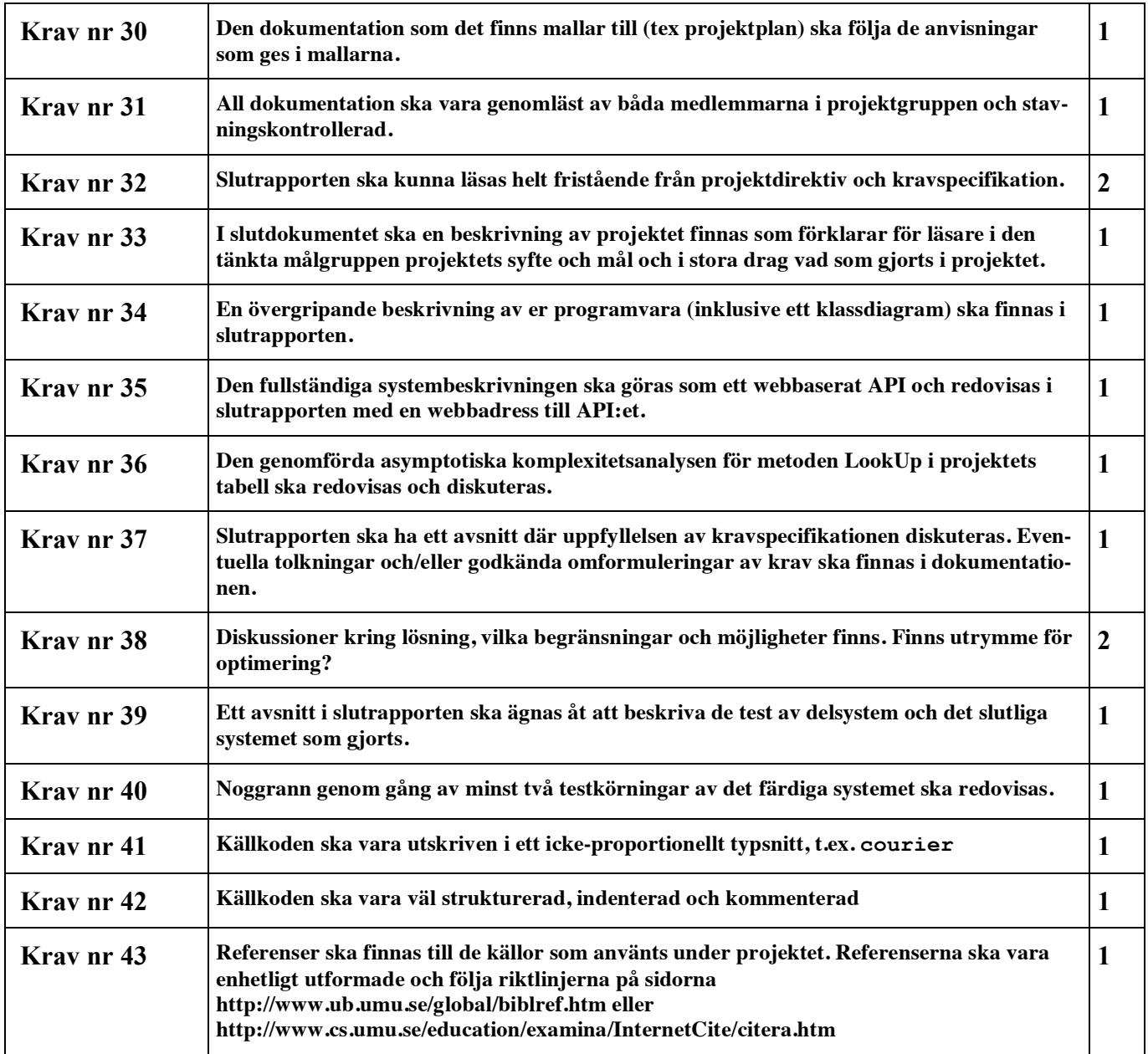

# **Referenser**